VI.5.2C-COMPUTE PROGRAM FCST HCL COMMAND COMPUTE

## Purpose

Command COMPUTE runs a Function.

## Format

@COMPUTE funcname

## Parameter Description

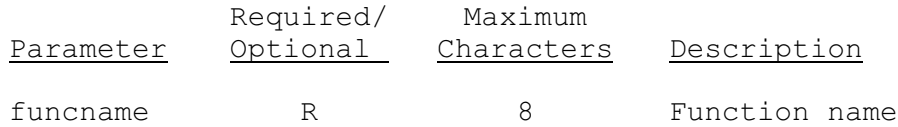

## Example

The following example will run the Function MAP.

@COMPUTE MAP